## **19IT2701A– WEB TECHNOLOGIES**

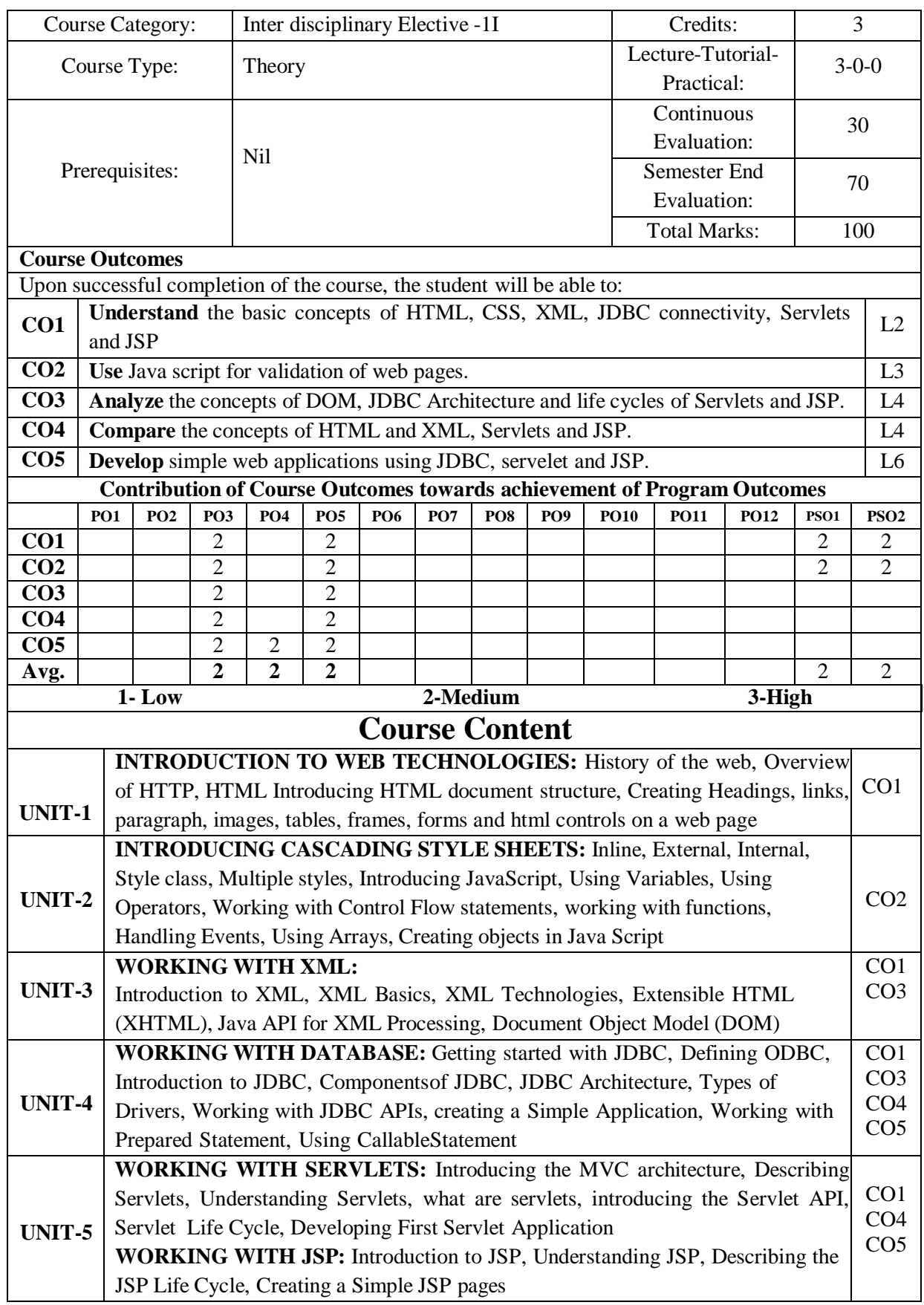

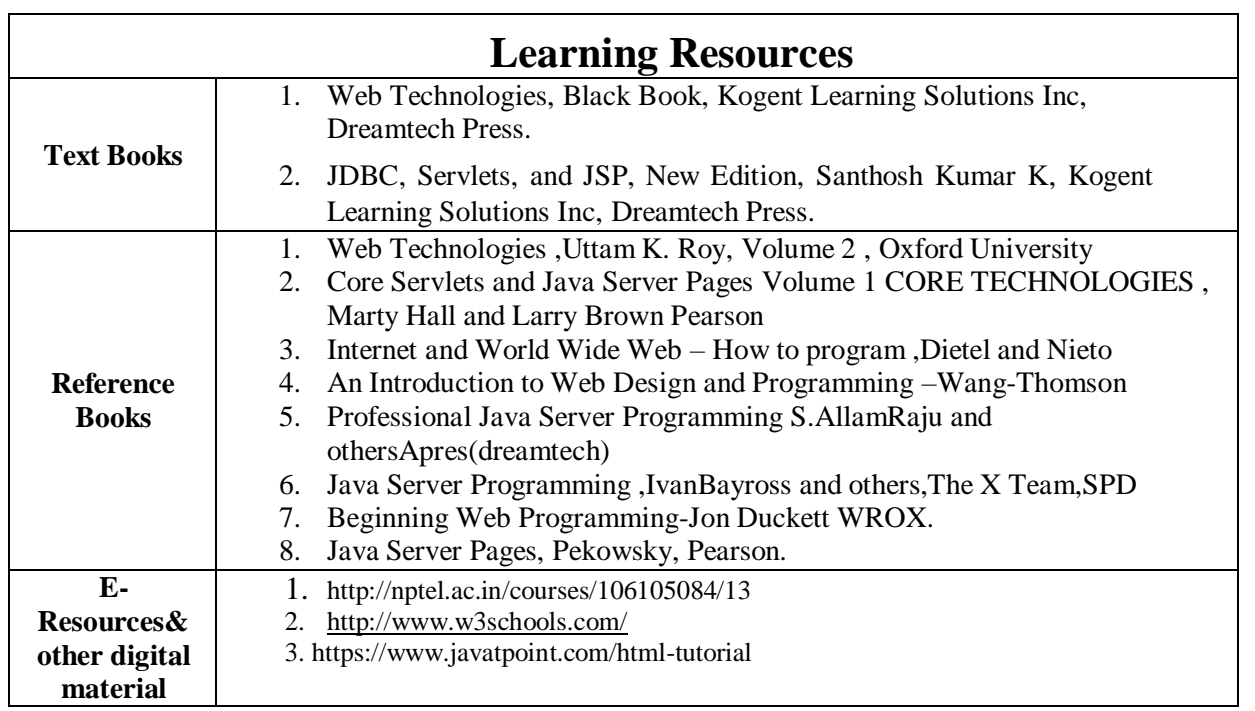